## Índice General

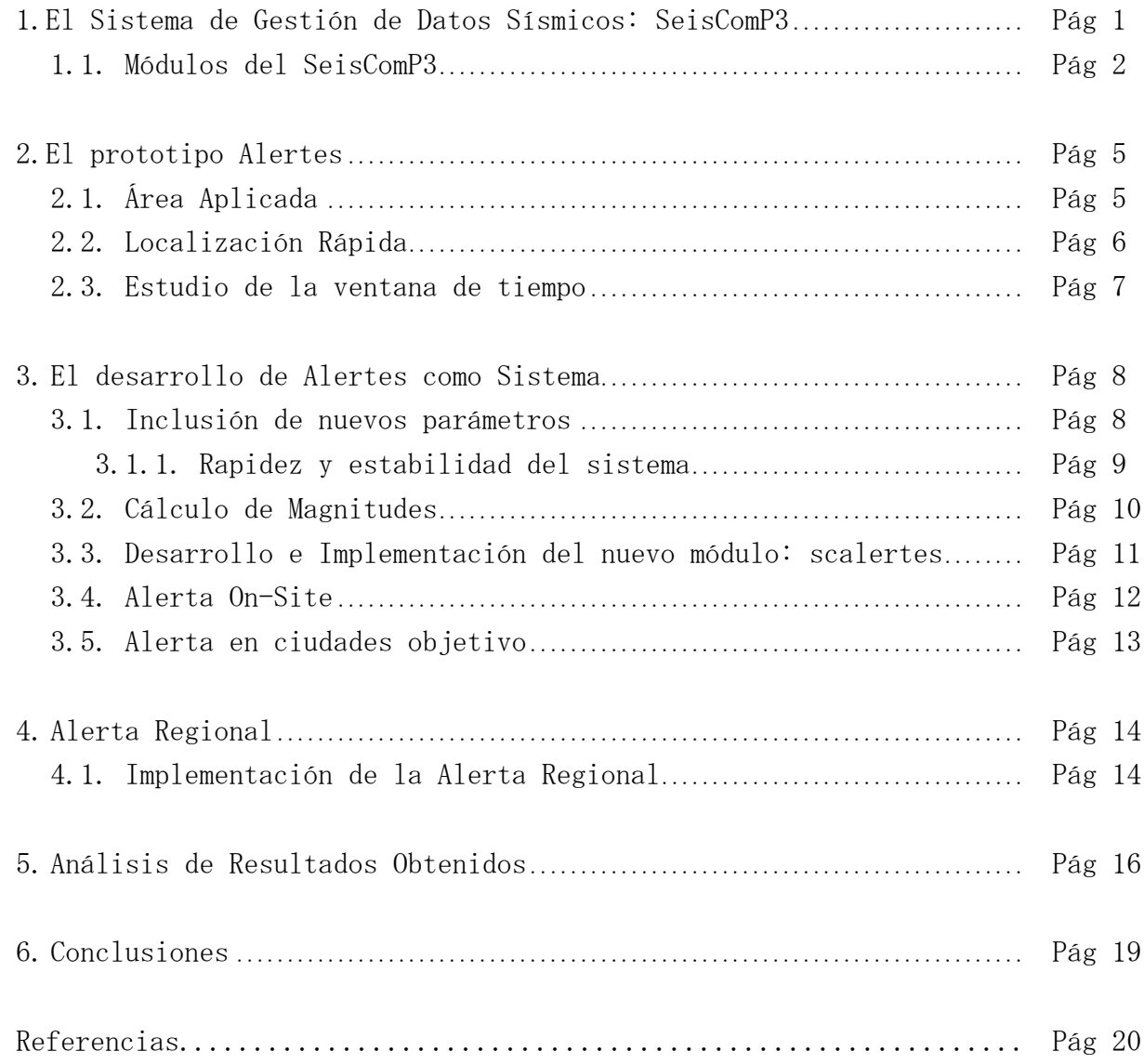

## Índice de Figuras

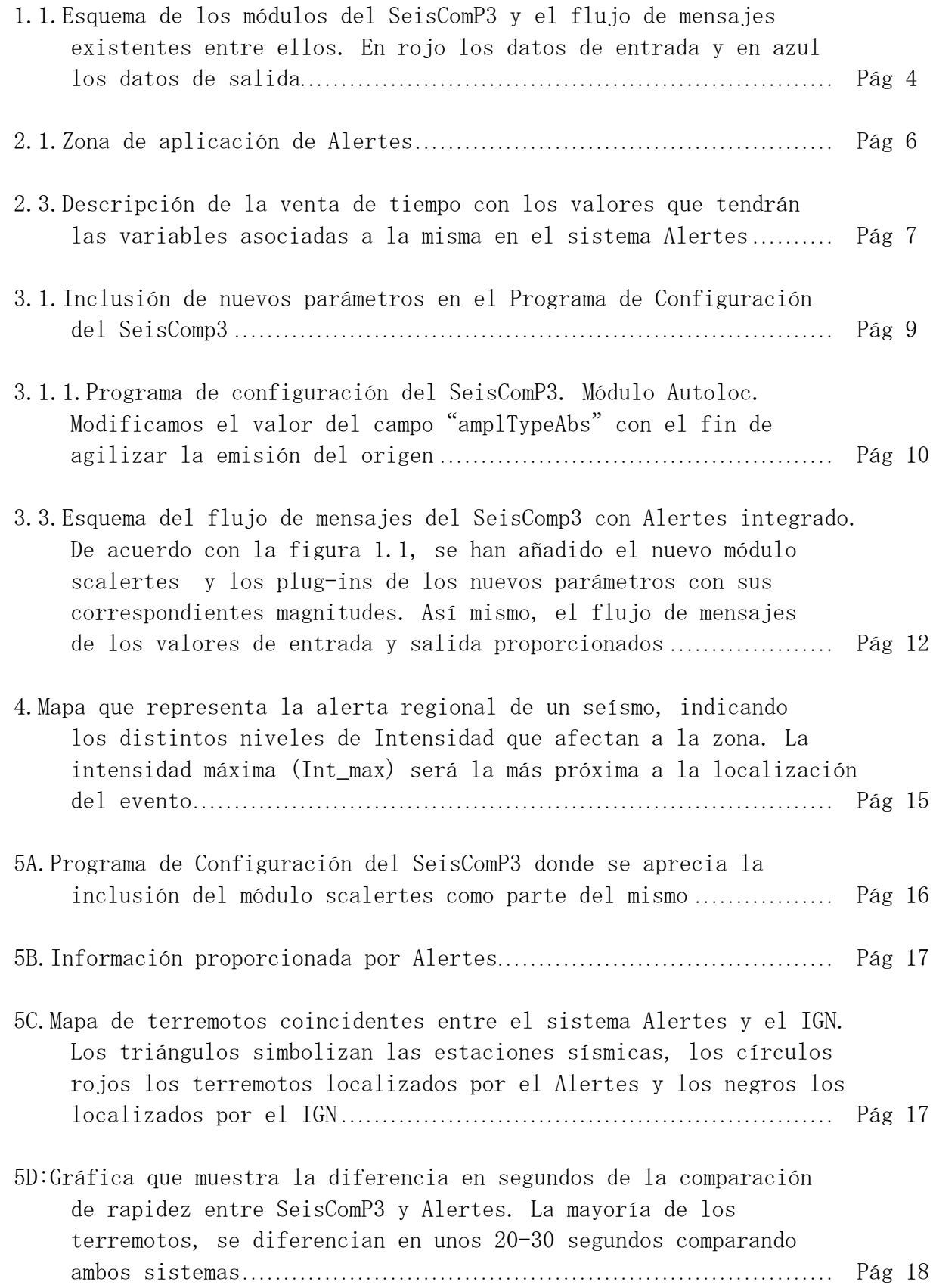

## Índice de Tablas

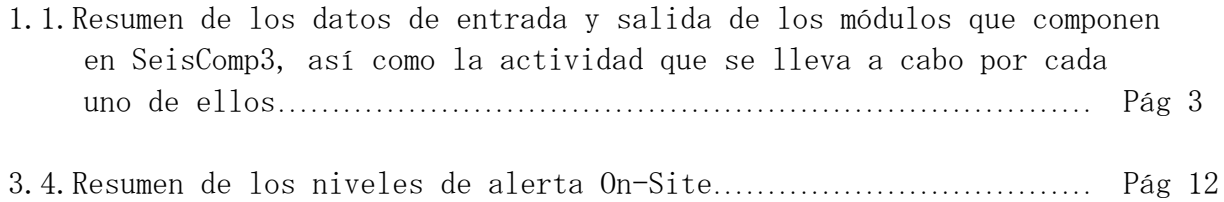